## How do I set the maximum number of students we'll allow on our wait list for a class?

Last Modified on 12/04/2018 2:10 pm EST

Set the maximum number of students that can be added to a class wait list on the specific Class Summary page. In the *Openings/Size/Wait* section, enter the maximum number allowed on the *Wait List* under *MaxWait*. Click **Save Changes**. Students can not be added to a Class' *Wait List* until the maximum enrollment (*MaxSize*) has been met.

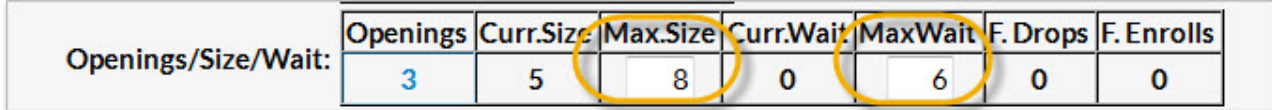